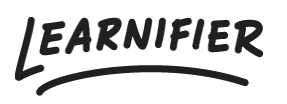

[Knowledge base](https://support.learnifier.com/en-US/kb) > [Trouble shooting](https://support.learnifier.com/en-US/kb/troubleshooting) > [What is a "removed user"?](https://support.learnifier.com/en-US/kb/articles/what-is-a-removed-user)

## What is a "removed user"?

Ester Andersson - 2024-07-24 - [Trouble shooting](https://support.learnifier.com/en-US/kb/troubleshooting)

If it says "removed user" in the participant list, the user has been removed in one of these ways:

- User has been removed
	- Via API
	- Via back office
- User has been [anonymized](https://support.learnifier.com/en-US/kb/articles/anonymization)